## **9NUtL(5-77): SN1-23**

Ребята писали поздравление к празднику. Как ни располагали строки, у них не получалось вместить все слова поздравления. Тогда они Тимофею поручили написать программу, которая выводит через пробел самые длинные слова в строках поздравления, чтобы их потом заменить словами-синонимами или удалить. Тимофей испугался, что подведет ребят, тогда он попросил Вас помочь ему.

## Входные данные.

- n количество строк (n≤50)
- s1 первая строка поздравления
- s2 вторая строка поздравления
- $\sim 10^{-1}$
- sn n-ая строка поздравления

## Выходные данные.

- р1 самые длинные слова в первой строке
- р2 самые длинные слова во второй строке

 $\dddot{\phantom{0}}$ 

pn - самые длинные слова в n-ой строке

## Пример.

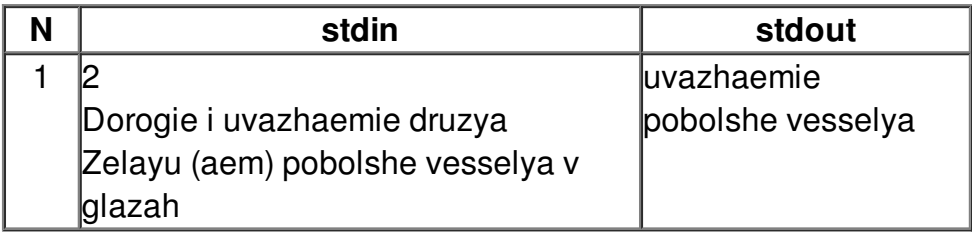

Примечание: максимальное количество слов в строке поздравления - 21.